# **เทคนิคและวิธีการใช้งานจอสัมผัสอัจฉริยะ(Active Board) ส าหรับจัดการเรียนการสอน คณะครุศาสตร์**

## New Normal : Next Normal

#### **อาจารย์ ดร.สมเกียรติ เพ็ชรมาก**

รองผู้อำนวยการ ฝ่ายเทคโนโนโลยีสารสนเทศ ส ำนักวิทยบริกำรและเทคโนโลยีสำรสนเทศ มหำวิทยำลัยรำชภัฏสุรินทร์

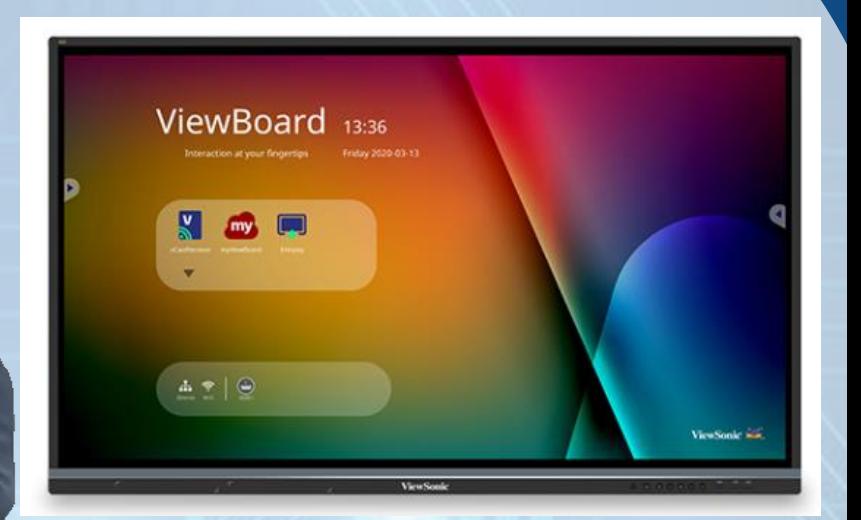

# เทคโนโลยีเพื่อการพัฒนา แบบก้าวกระโดด **Exponential Technologies**

#### **Super Exponential**

 $\Box$  Mobile

I<sub>Q</sub> Analytic

**A** Cloud

... Social

∰ Web

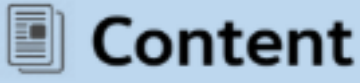

#### **Exponential Disruptions**

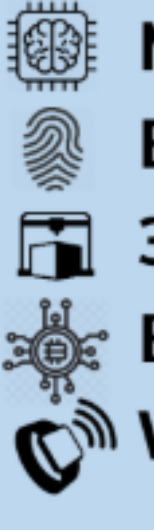

- **Machine learning**
- **Biometrics**
- **3D Printing**
- **Block chain**

Wearables

Genomics the Internet of Things Robotics<sup>3</sup> ক্ষ<sup>†</sup> Drone ြို့ Connected Car **VR** 

# **เทคโนโลยีดิจิทัลแห่งอนาคต**

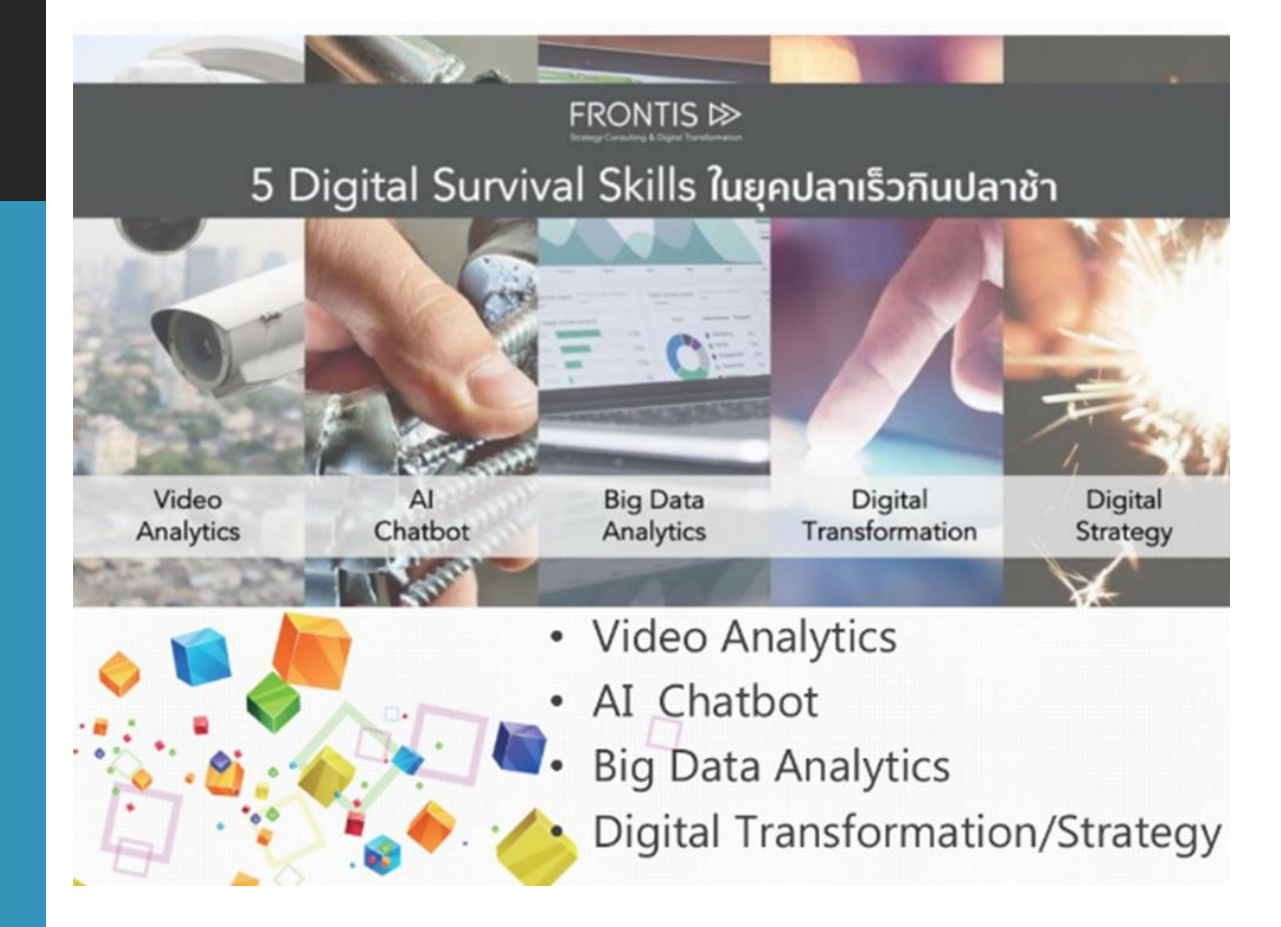

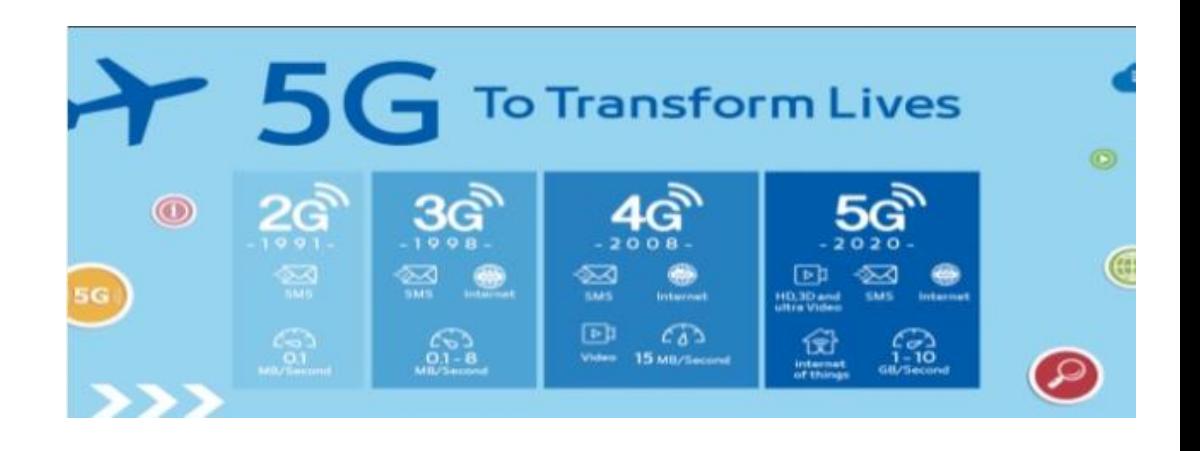

หมดยุค ปลาใหญ่ กินปลาเล็ก และ ปลาเร็ว กินปลาซ้า

ต้องใช้ปลาตัวไหนกัน ้กึ่งจะชนะในศึกนี้

SIM

<https://www.slideshare.net/prachyanun1/2-124483415>

Œ

New Normal **สู่** Next Normal **ความปกติใหม่หลัง** COVID-19

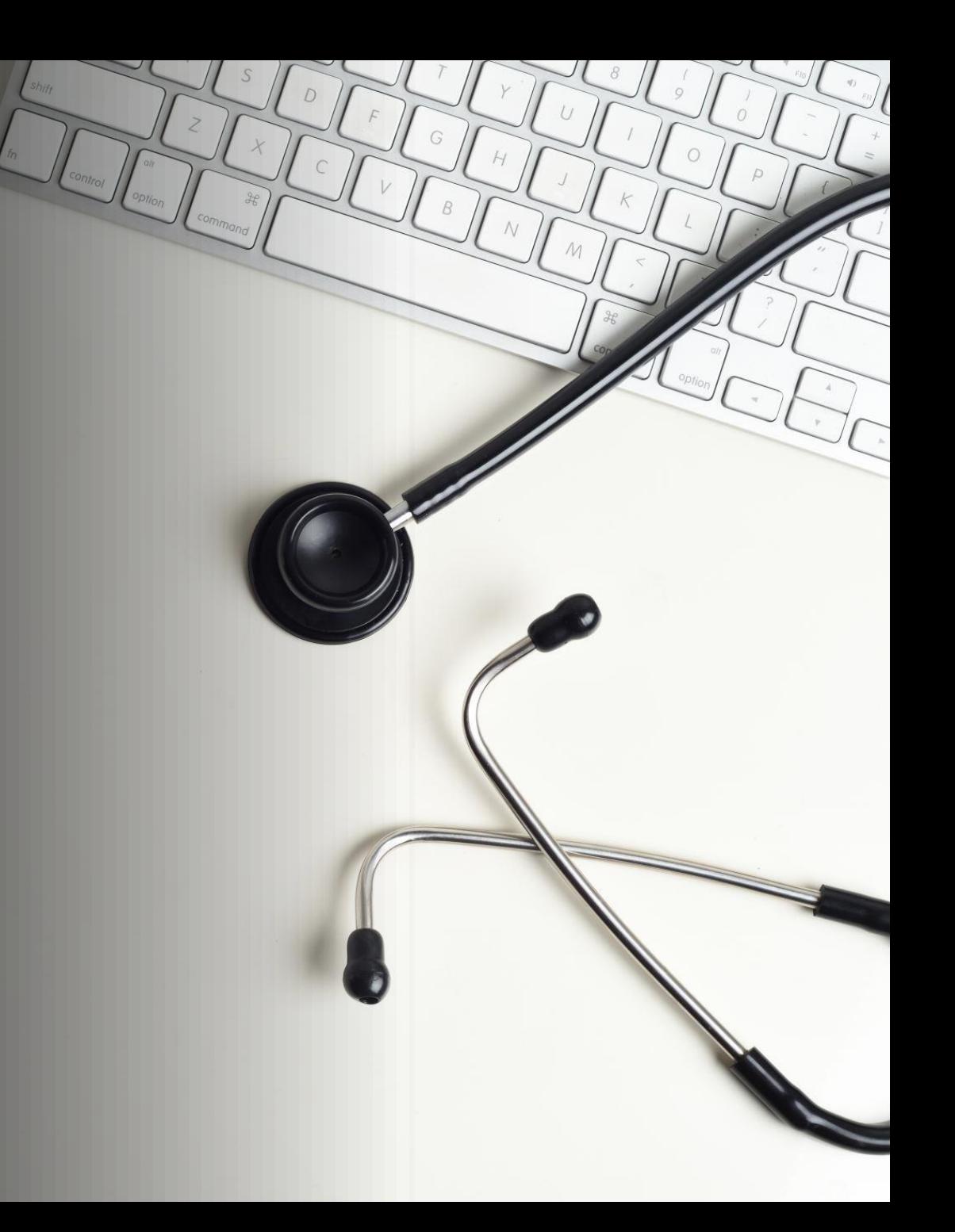

# **: 1 : เศรษฐกิจติดบ้าน (Stay-at-home Economy)**

**บริการจัดส่งอาหารถึงบ้าน พบปะสังสรรค์ผ่านแอปพลิเคชัน ดู netfilx ท าชาเลนจ์ผ่าน Tiktok เทคโนโลยีการชอปปิ้งเสมือนจริง (virtual reality)** ที่มา http://www.okmd.or.th/okmd-kratooktomkit/4164/

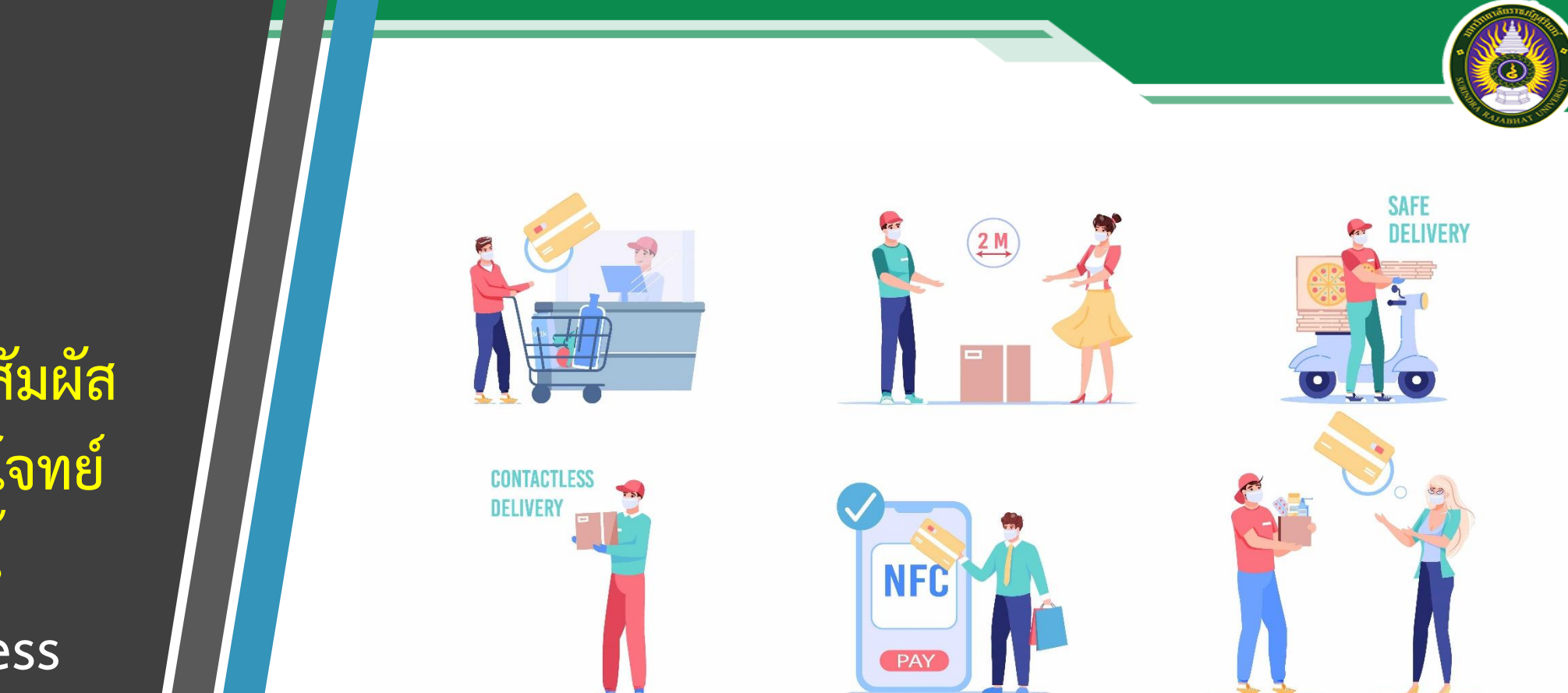

**ที่ท างานแบบอัตโนมัติมากขึ้น ประตูอัตโนมัติ ก๊อกน้ าอัตโนมัติ ลดการ "สัมผัส" น้อยที่สุด เช่น E-Wallet หรือการสแกน QR Code Mobile Banking**

**: 2 : สังคมไร้การสัมผัส มาแรงตอบโจทย์ คนยุคนี้ (Touchless Society)**

**: 3 : วิธีผูกมิตรกับผืน ดินและช่วยโลก แบบง่ายๆ (Regenerative Organic)**

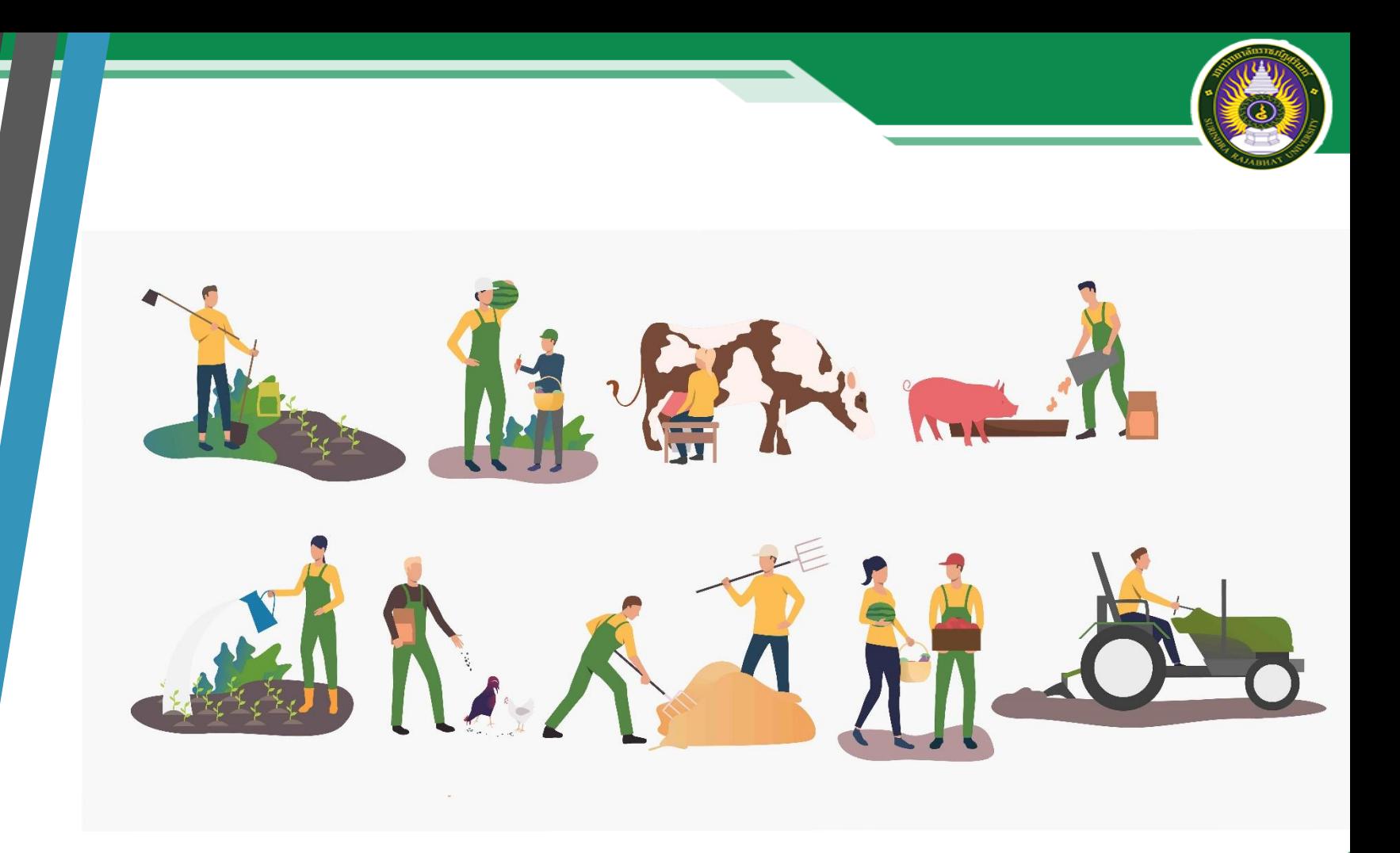

**ความปลอดภัยและผลกระทบด้านสิ่งแวดล้อมมาตรฐาน คุณภาพดิน การ คุ้มครองสัตว์ คุณภาพชีวิตเกษตรกร ความยุติธรรมด้านค่าแรง รวมถึง ระบบฟาร์มที่เป็นมิตรต่อสิ่งแวดล้อมและชุมชน**

# **รายงานสถิติ Thailand Digital Stat 2021 จาก We Are Social**

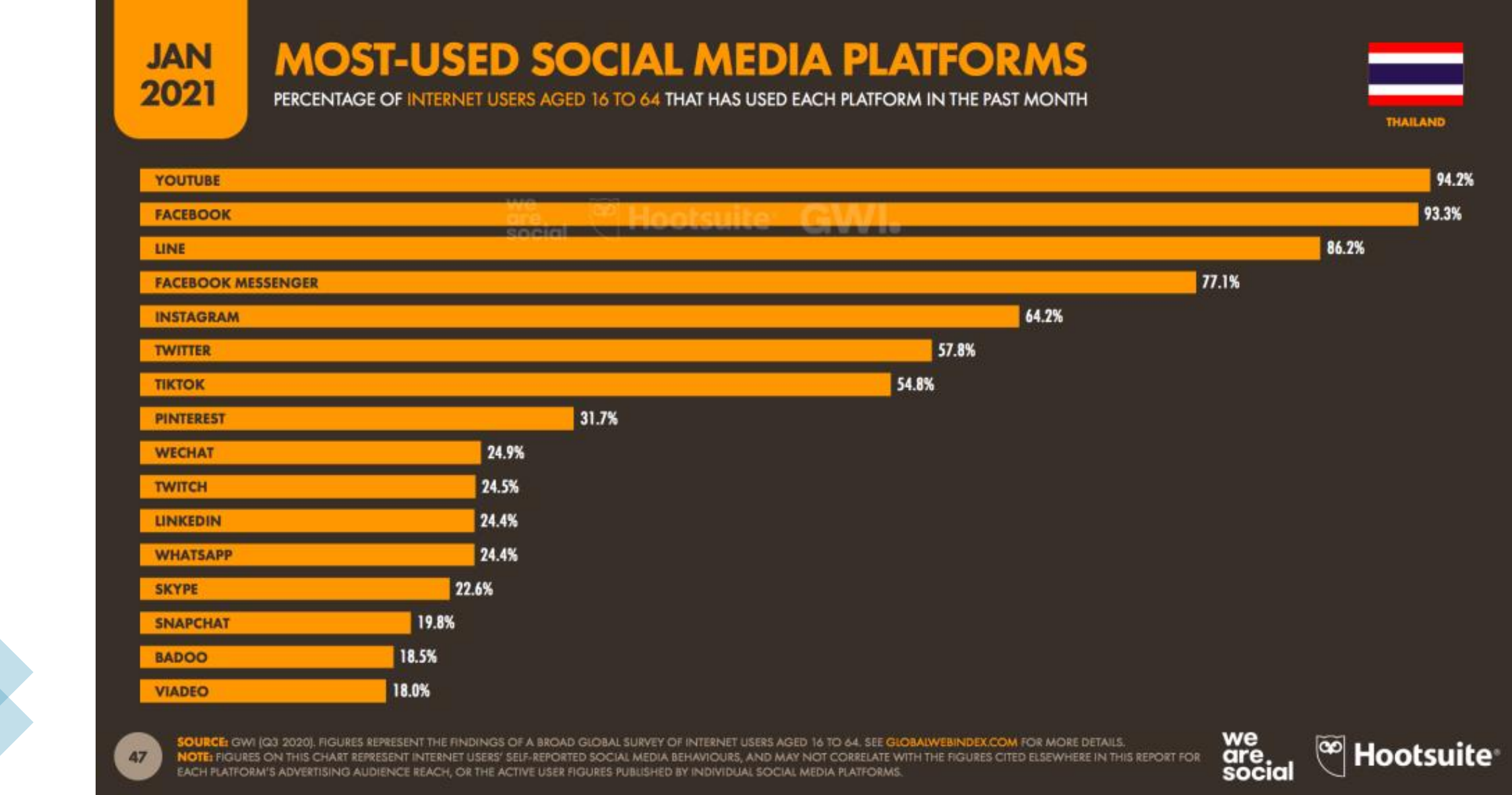

อ้างอิง : https://www.everydaymarketing.co/knowledge/thailand-digital-stat-2021-we-are-social/

### **วิวัฒนาการกระดาน**

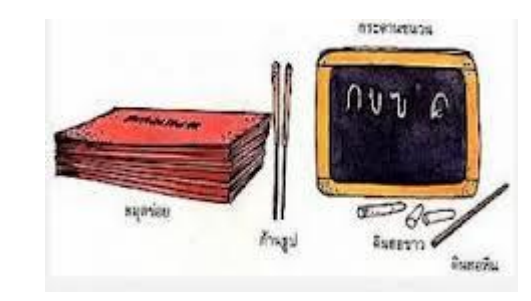

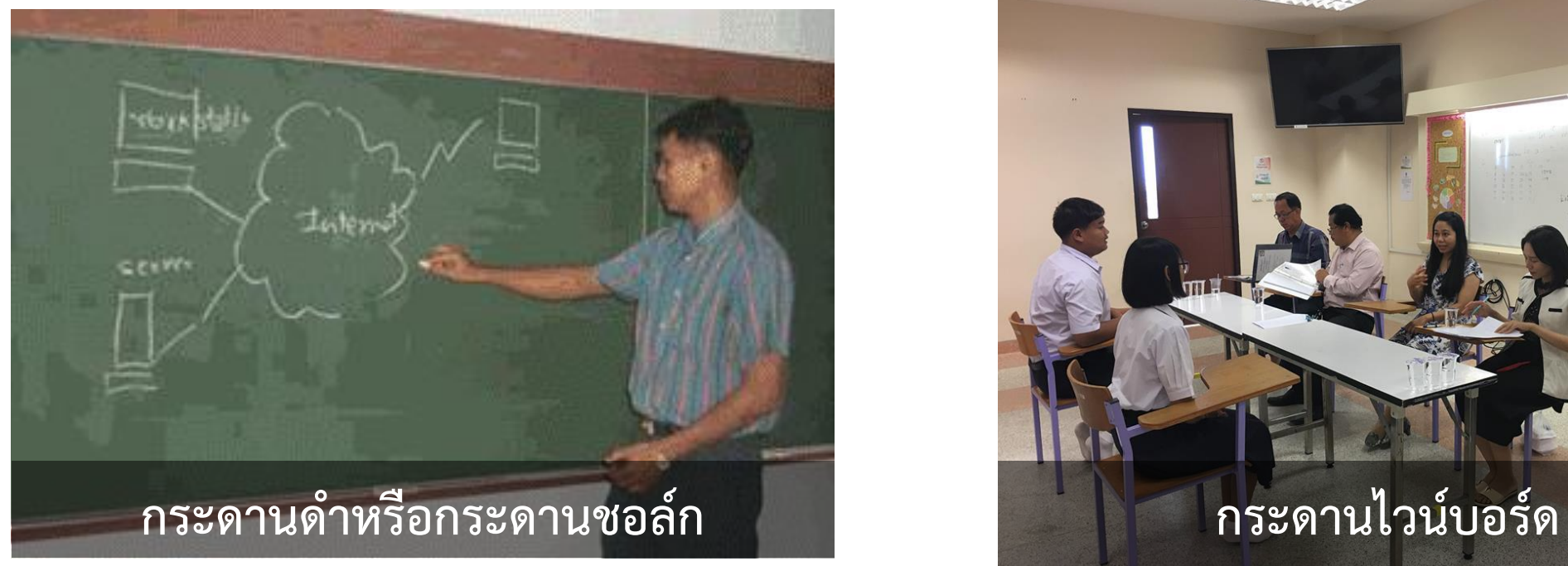

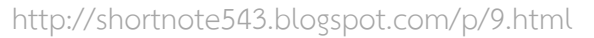

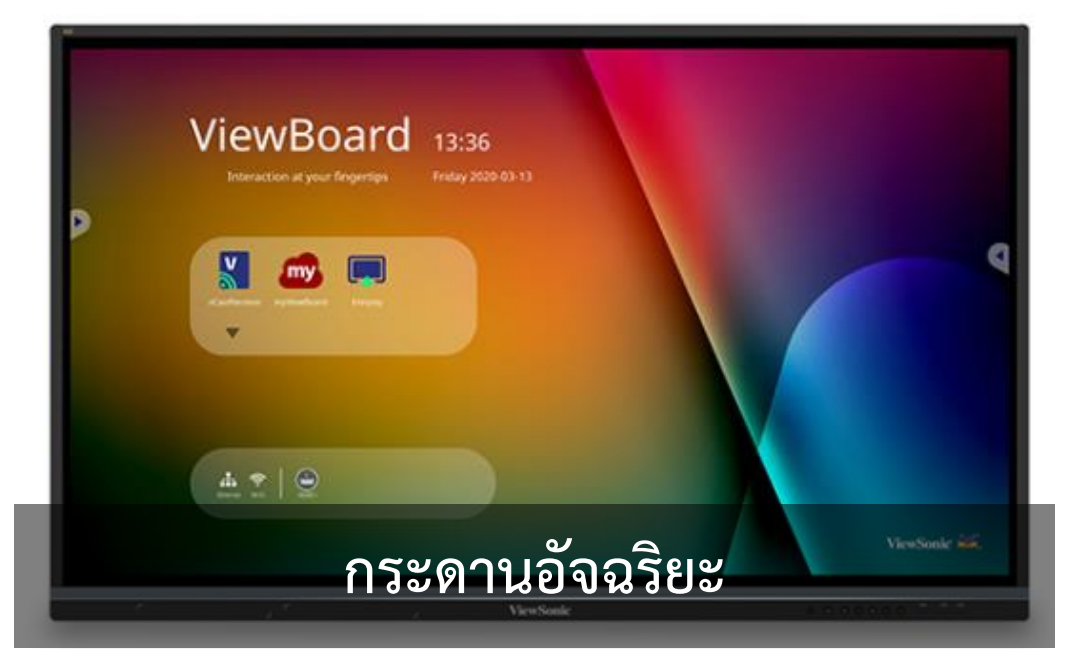

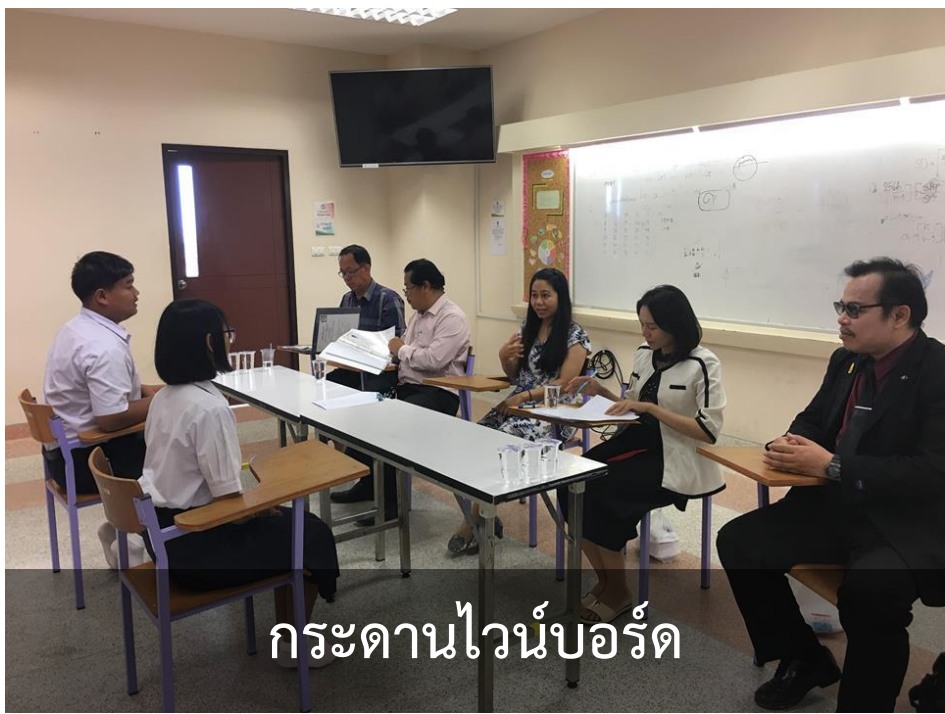

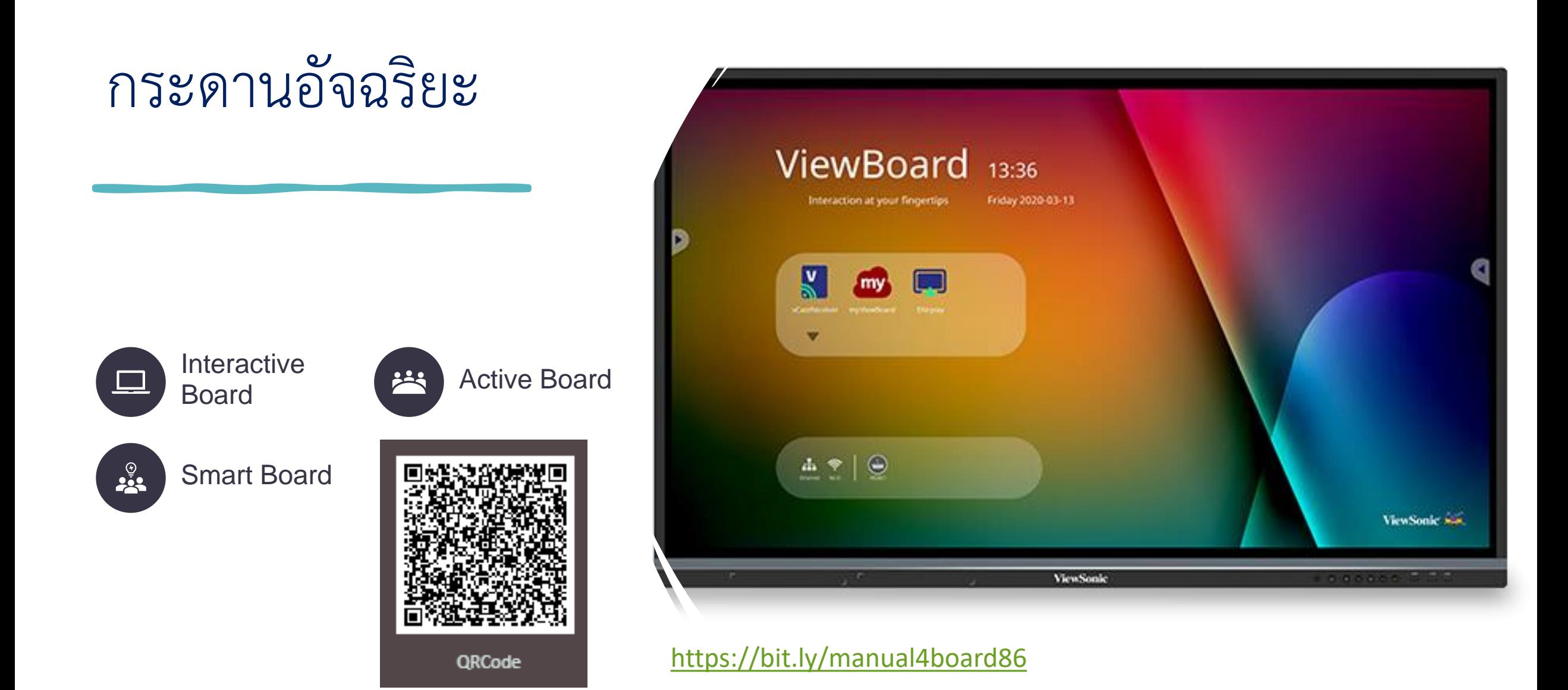

# myViewBoard™

### **Your Digital** WhiteBoard in the cloud

![](_page_10_Picture_6.jpeg)

![](_page_11_Figure_0.jpeg)

![](_page_11_Figure_1.jpeg)

 $G$ pal

O

# Workshop1

# **การเปิดและปิดเครื่องอย่างถูกวิธี**

# **การฝึกปฏิบัติ**

- 1. กำรเปิดและปิดเครื่อง
- 2. กำรเข้ำใช้งำนคอมพิวเตอร์ (PC)
- 3. กำรเข้ำใช้งำนกระดำนอัจฉริยะ (myViewBoard)

![](_page_12_Picture_6.jpeg)

# **กระดานอัจฉริยะ (Interactive Board)**

![](_page_13_Figure_1.jpeg)

# Workshop2

#### **Interactive Board : การเรียนรู้แบบผสมผสาน**

# **การฝึกปฏิบัติ**

- 1. กำรใช้งำนร่วมกับ VDO Conference
- 2. กำรแชร์หน้ำจอจำก Computer
- 3. กำรแชร์หน้ำจอจำก Table/Smartphone

**Hybrid Teaching Classroom Setup at Chung Yuan Christian University** 

#### Item

- myViewBoard software
- 86-inch ViewBoard
- Projector
- PTZ camera
- Wireless microphone 5
- Media station for streaming

# การเรียนร้ แบบผสมผสาน

**Comparison of Different Online Teaching Models** 

■ 砂

https://www.viewsonic.com/th

## Split Screen

![](_page_16_Picture_1.jpeg)

# ถาม/ตอบ Thank you

้อาจารย์ ดร.สมเกียรติ เพ็ชรมาก รองผู้อำนวยการ ฝ่ายเทคโนโลยีสารสนเทศ สำนักวิทยบริการและเทคโนโลยีสารสนเทศ มหาวิทยาลัยราชภัฏสุรินทร์ เบอร์โทรศัพท์ : 081-879-4742 อีเมล์ somkiet@srru.ac.th

![](_page_17_Picture_2.jpeg)